### **HyperCam Download PC/Windows (Final 2022)**

# **Download**

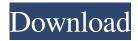

**HyperCam Crack+ Download [Latest]** 

HyperCam provides a graphical user interface (GUI) for the popular video capturing program, HyperCam. This tool, written by Mark Tremayne, is available for Microsoft Windows and OSX. HyperCam includes a full fledged professional video editor that allows you to record and cut the video right out of the software. A very useful feature of HyperCam is the ability to make a copy of the recorded video using the clipboard. Thus you don't have to reencode your video before burning it to a disk. This is achieved by simply recording your video, pressing Ctrl + C, and then using the

software's built-in transfer program to send the video to another computer. The software's support of variable bitrate recording and the fact that it uses the most modern codecs make HyperCam a very useful tool for video recording. Super Robot Wars Alpha is a unique strategy game, combining a huge variety of characters and vehicles from the various shows and movies within the series. The game is split into a Story Mode and a Battle Mode, with the former featuring various characters and shows from the Super Robot Wars, Super Robot Wars Alpha, and Super Robot Wars Alpha Gaiden series. Within the Story Mode, there are four stages of play, of which three can be replayed to a certain point, and the last one can be skipped entirely and taken right into the Battle Mode. The Story Mode is set up so that the first three stages of play focus on the early stages of the Super Robot Wars series, with each of the three story stages featuring robots from the first three Super Robot Wars series (Super Robot Wars, Super Robot Wars A/B, and Super Robot Wars A/X) and even the Super Robot Wars Omega series. On the other hand, the last stage of play focuses on the Mega Monster Battle: Rockman series, which is why the last stage takes place in a different universe and in a different galaxy from the others. The Battle Mode is just that - a battle mode - and sees one player go against the AI of another player. While there is no ranking system, players are given scores based on what they achieved in the Story Mode, and these scores can be used as reference points during the battle. The battle begins with each player viewing the stats of their opponent's troops, and by pressing the button that corresponds to the number of the stats they want to change, they can manipulate the statistics of their troops in order

## to create a "super robot" out of their units. The

#### **HyperCam Crack + Torrent For Windows**

General features: -Create the video tutorial with just two clicks. -Use hotkeys to quickly start, pause or stop the recording. -The screen recording starts automatically with the Ctrl + Alt + Esc shortcut. -Hotkeys are displayed in a menu on the taskbar or you can enter them directly to the recording. -Use the program in conjunction with Screen notes to explain any actions that you do on the desktop. -Record the area of the desktop that you work or the cursor movement. -You can select the compression method that will be used to produce the video. -You can use the shortcut keys for changing the frames, position and size of the recording area. -You can customize every aspect of the recorded file: color, frame size, position and duration. -Paste text from notepad or text from other applications. -You can change the font, size, and color of the notes. -You can record the sounds from the microphone or from the audio device. -You can drag the mouse to select the area of the desktop that you want to record. -The file format used is AVI. -The encoder settings can be adjusted directly on the screen in the recording area. -You can have two video files at the same time. -Use the full screen, a window or any area you want to record. -Pause the recording by pressing the spacebar. -Record the notes in seconds or minutes and you can separate them using spaces. -The default frame rate can be changed. -You can define hotkeys to open notepad or any other program. -You can set the video compression. -You can choose a default compression and

have it apply to all files with the same compression. -You can disable the encoder in the settings menu. -In the settings menu you can customize every aspect of the recording. -You can specify the output file directory and the output file name. -You can specify whether the output file will be in.exe,.wmv, or.avi format. -You can define the frame rate for the recording area and the mouse.

-You can change the position of the frame and the cursor and display a full screen. -You can set a hotkey to show a note, a timer to hide the note and a macro to insert preset items into the note's content. -You can 80eaf3aba8

#### HyperCam Crack Activation Code With Keygen Download

HyperCam is a handy tool that can be used to record the actions that occur on your desktop and save them in video format. The program can be considered a lightweight desktop capture program that helps you create video tutorials with ease. The output files are AVI clips that can be opened by every media player. In order to optimize the size of the video file the program can be configured to record the entire screen, a window or you can select the exact area that you work on. The frame can be moved during the recording to emphasize certain actions or tasks. For the main actions such as starting or pausing the recording, the application allows you to define shortcut keys and keyboard combinations. The application is a good tool for presentations because it can record sound from the computer or from a microphone. With this option you can really explain every action at the moment that you are doing it. If you do not want to record your voice but still need to explain the images to the viewer you can use Screen notes. These are included in the application and allow you to comment any part of the desktop. This tool is very flexible and allows you to customize every aspect of the note: font, size, screen position, background color and frame color. Even more, you can set a hot key to display a note, a timer to hide the note and a macro to insert preset items into the note's content. The output file can also be customized by changing the frame rate (separate for area and cursor) and selecting the video compressor that will be used. The encoder can also be customizable but we recommend that you use

the default settings since in our test the quality above average. Whether you are a professional recording a tutorial or you just want to show your friends how to play Solitaire, HyperCam is a good option for recording your desktop actions. HyperCam is a handy tool that can be used to record the actions that occur on your desktop and save them in video format. The program can be considered a lightweight desktop capture program that helps you create video tutorials with ease. The output files are AVI clips that can be opened by every media player. In order to optimize the size of the video file the program can be configured to record the entire screen, a window or you can select the exact area that you work on. The frame can be moved during the recording to emphasize certain actions or tasks. For the main actions such as starting or pausing the recording, the application allows you to define shortcut keys and

#### What's New in the?

tutorials, create/edit videos or even edit/cut/re-order media clips. After converting video to other formats (AVI, MPEG, FLV, WMV, MOV, M4V), you can trim video and adjust size, set effect and fade in/out, add subtitles and overlay special effects, such as overlays, watermarks, neon glow effects, etc. The main advantage of V-cam HD is that it is very easy to use and powerful at the same time. With V-cam HD you can record screen activity, make slideshows, create video tutorials, create/edit videos or even edit/cut/re-order media clips. The main advantage of V-cam HD is that it is very easy to use and powerful at the same time. Features of V-cam HD: \* Record screen and video activity \* Video conversion from file or Clip \* Recording without window \* Add watermark \* Watermark position editing \* Watermark position \* Clip size and aspect ratio editing \* Add audio \* Add subtitles \* Export to many formats \* Adjust video format \* Add text \* Edit media clips \* Trim \* Split \* Merge \* Merges (Video) \* Overlays \* Apply effects (Videos) \* Apply effects (Images) \* Images rotation \* Settings \* Help and Settings \* About V-cam HD I wanted to keep it simple and easy to use, so I made V-cam HD an easy-touse recording, converting and editing software with minimum of video formats in mind. For example, you can convert and record videos from web cam, webcam, computer screen and so on, to make slideshows or video tutorials. It is fully integrated video editor and you can use its powerful features to make videos or edit media clips easily. You can get additional features by upgrading to V-cam Pro. V-cam HD supports multi-computer synchronization with various methods and you can even have your own videos "synchronize" with other videos. If you're a video creator, you can

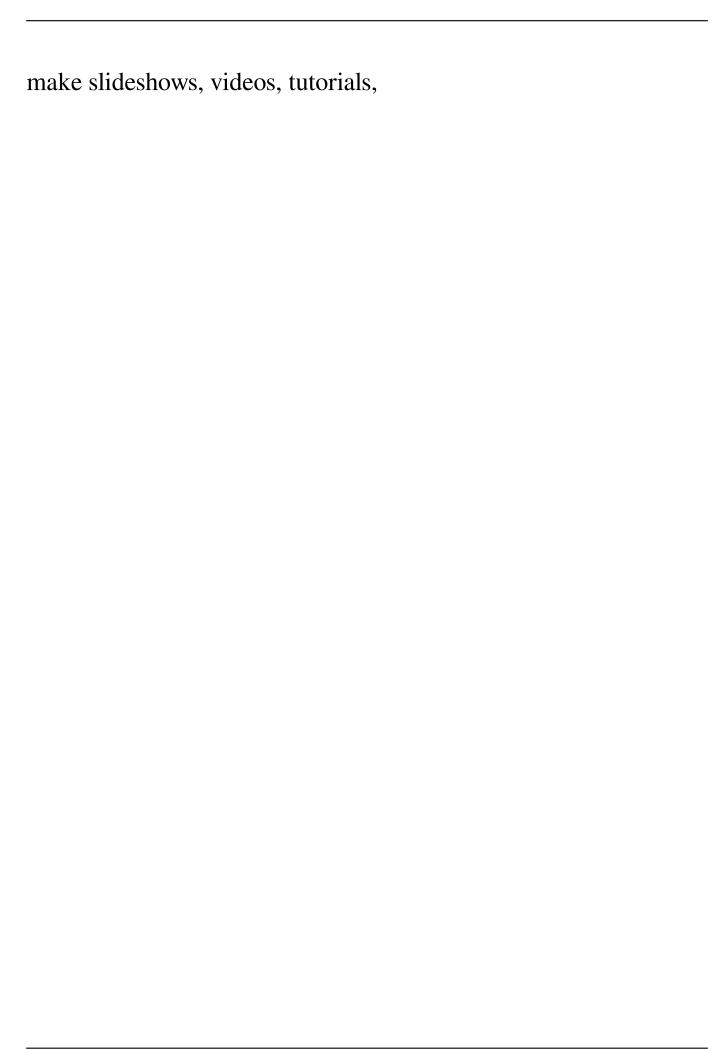

#### **System Requirements:**

Base-Mana ELITE is designed for avid strategy and strategy-RPG fans, and those who enjoy strategy games such as Final Fantasy Tactics and Fire Emblem: The Sacred Stones. The game can be played on any system that supports the play of the selected title. Please be aware that, while some games run on a wide variety of hardware, they are generally optimized for the system that the publisher has announced or has been officially confirmed for, and may not perform well on other platforms. Therefore, we recommend that you purchase an officially supported version.

https://cydran.com/en/?p=11075

https://petservice.lv/wp-content/uploads/2022/06/extimoh.pdf

http://youngindialeadership.com/?p=3880

https://www.mycatchyphrases.com/freespot-explorer-crack-free-download/

https://viotera.com/?p=5336

https://fessoo.com/upload/files/2022/06/Fgt9twoLvOsDwNlKf5Fk 05 225f0e1b68444279f5bfdb6943c5604f file.pdf https://gametimereviews.com/grisbi-crack-free-registration-code-download/

https://marmomophothena.wixsite.com/caulacterpse/post/easy-setup-creator-crack-with-serial-key-free-for-windowshttps://rajnikhazanchi.com/multi-clip-crack/

https://canhotrongmo.com/mediacoder-3gp-2010-license-key-download/